# **QGIS Application - Bug report #690**

**No query builder on postgis layers** *2007-03-28 09:07 AM - Redmine Admin*

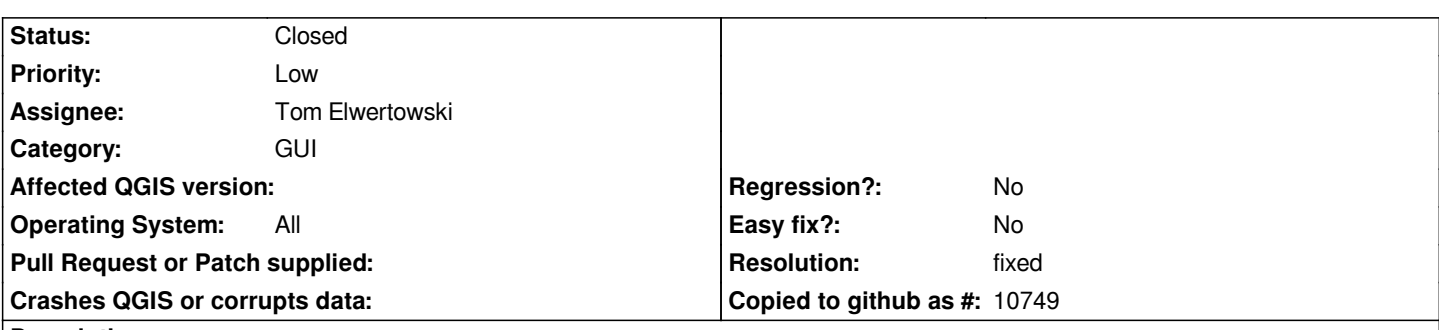

**Description**

*If I add a postgis layer, I can build a query prior to adding the layer with no problems. If I view the properties of that layer and click the query builder button, I am not presented with a dialog to make changes to my query. Effectively I have to add a new layer with the proper query and delete the prior layer.*

*This occurred in a build from revision 6830 in trunk.*

### **History**

## **#1 - 2007-03-28 12:55 PM - Tom Elwertowski**

*- Resolution set to fixed*

*- Status changed from Open to Closed*

## **#2 - 2007-03-28 01:04 PM - Tom Elwertowski**

*Fixed in commit:f9fe126d (SVN r6843).*

#### **#3 - 2009-08-22 12:45 AM - Anonymous**

*Milestone Version 0.9 deleted*